### 同じ値が、繰り返し表示される列の表示を、無表示に変更する制御方法

# 上の行と同じ値が表示される列に対して、 列の値が変更されるまで無表示にさせる方法

#### くだもの種類 品種

------------------------- ------------------ りんご ふじ ゴールデン・デリシャス 青りんご ぶどう マスカット 巨峰 種なしぶどう

このように、列の値が上の行と同一な場合に無表示にする方法

break on 列名 1 on 列名  $2 \cdot \cdot \cdot \cdot$ 

出力用 SQL 文

【 注 意 】 break 文は、SQL/Plus でしか使用できない

#### 使用例)

break on group\_name on ename

select \* from emp ;

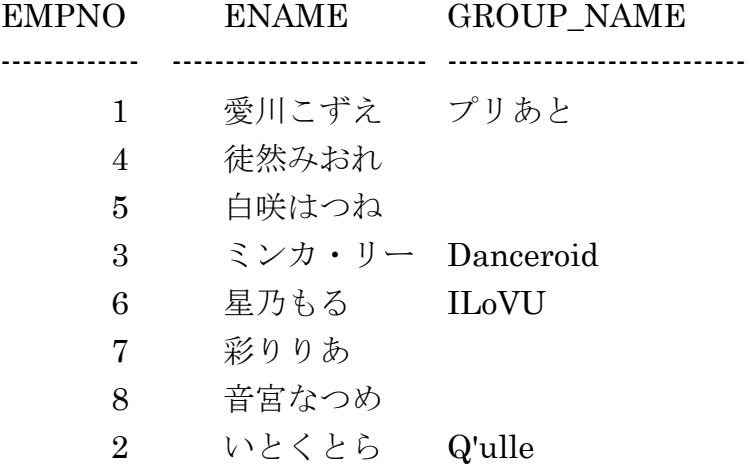

SELECT した結果Aを、元テーブルとしてとらえた SELECT 文

Select  $\sim \sim$  from (Select  $\sim \sim$  from \*\*\* where  $\sim \sim \sim$  ) Where  $\sim \sim$ 

Select  $\sim \sim$  from (Select  $\sim \sim$  from \*\*\* where  $\sim \sim$ ) Where  $\sim \sim$  ; この部分が、外側の Select 文の From に指定されている調査対象のテーブル と考えることができる なお、この部分を複数指定する場合には、以下のようになる Select  $\sim \sim$  from (Select  $\sim \sim$  from \*\*\* where  $\sim \sim \sim$  ) A, ( Select  $\sim \sim$  from \*\*\* where  $\sim \sim \sim$  ) B, Where  $\mathbf{A}.\overline{\mathcal{P}}$  =  $\mathbf{B}.\overline{\mathcal{P}}$  =  $\mathbf{B}.\overline{\mathcal{P}}$  ;

## HAVING を使用した回数カウントの SELECT 文

```
Select \sim\sim\simfrom テーブル名
       Where \sim \simGROUP BY 列名 1 , 列名 2 , 列名 3 , \cdotsHAVING 条件
使用例)
   col empno format 99999
   col deptno format 999999
   col member format a15
   break on deptno on COUNT
   Select E1.deptno, E3.COUNT , E1.empno , E1.member
    from emp E1 , 
       (
           Select deptno, count<sup>(*)</sup> COUNT
              from emp E2
              GROUP BY deptno 
              HAVING count<sup>(*)</sup> \geq 2) E3
    WHERE
        E3.deptno = E1.deptno ;
          DEPTNO COUNT EMPNO MEMBER
```
-------------- ------------ ------------ ----------------------- 1 4 1 愛川こずえ 2 いとくとら 3 ミンカ・リー

1つの SQL\_ID に、複数の PLAN\_HASH\_VALUE 値が存在する SQL 文

Col SQL\_ID Format A15 break on SQL\_ID on SQL\_TEXT Select DISTINCT OUT\_FILE.SQL\_ID, OUT\_FILE.PLAN\_HASH\_VALUE , OUT\_FILE.SQL\_TEXT

From (

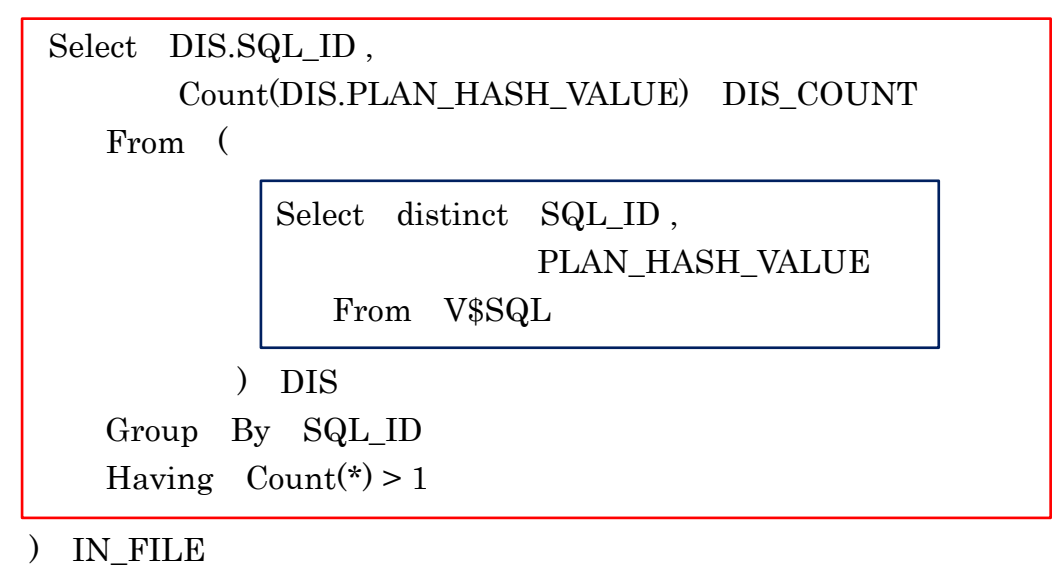

, V\$SQL OUT\_FILE

WHERE IN\_FILE.SQL\_ID = OUT\_FILE.SQL\_ID

Order By OUT\_FILE.SQL\_ID , OUT\_FILE.PLAN\_HASH\_VALUE;

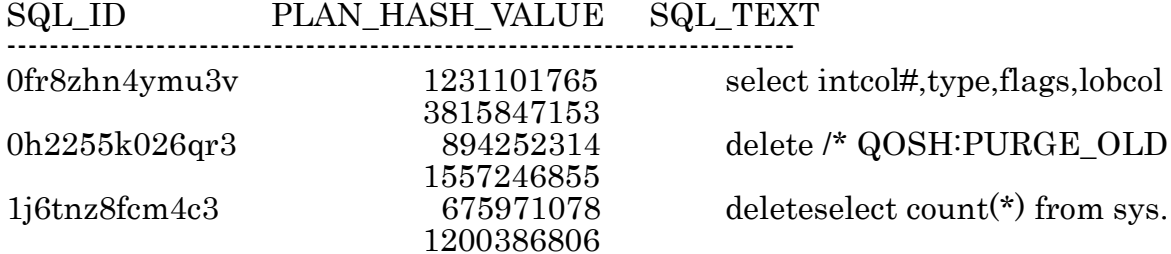

Select DISTINCT SQL\_ID, PLAN\_HASH\_VALUE , SQL\_TEXT From V\$SQL Where  $SQL\_ID = '0fr8zhn4ymu3v'$  ;

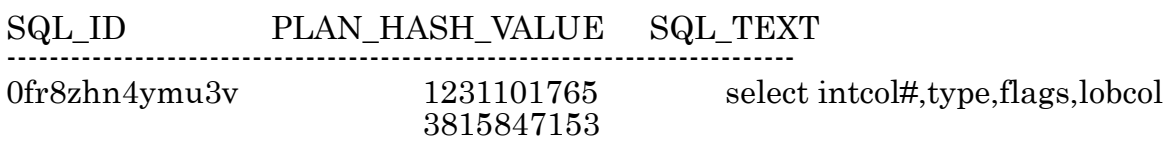